# 61A Lecture 7

Monday, September 16

•Homework 2 due Tuesday at 11:59pm

- •Homework 2 due Tuesday at 11:59pm
- Project 1 due Thursday at 11:59pm

- •Homework 2 due Tuesday at 11:59pm
- Project 1 due Thursday at 11:59pm
  - Extra debugging office hours in Soda 405: Tuesday 6-8, Wednesday 6-7, Thursday 5-7

• Homework 2 due Tuesday at 11:59pm

• Project 1 due Thursday at 11:59pm

Extra debugging office hours in Soda 405: Tuesday 6-8, Wednesday 6-7, Thursday 5-7
 Readers hold these office hours; they are the ones who give you composition scores!

• Homework 2 due Tuesday at 11:59pm

• Project 1 due Thursday at 11:59pm

Extra debugging office hours in Soda 405: Tuesday 6–8, Wednesday 6–7, Thursday 5–7
Readers hold these office hours; they are the ones who give you composition scores!
Optional guerrilla section Monday 6pm-8pm, meeting outside of Soda 310

• Homework 2 due Tuesday at 11:59pm

• Project 1 due Thursday at 11:59pm

Extra debugging office hours in Soda 405: Tuesday 6–8, Wednesday 6–7, Thursday 5–7
Readers hold these office hours; they are the ones who give you composition scores!
Optional guerrilla section Monday 6pm–8pm, meeting outside of Soda 310
Midterm 1 is next Monday 9/23 from 7pm to 9pm in various locations across campus

• Homework 2 due Tuesday at 11:59pm

• Project 1 due Thursday at 11:59pm

Extra debugging office hours in Soda 405: Tuesday 6–8, Wednesday 6–7, Thursday 5–7
Readers hold these office hours; they are the ones who give you composition scores!
Optional guerrilla section Monday 6pm–8pm, meeting outside of Soda 310
Midterm 1 is next Monday 9/23 from 7pm to 9pm in various locations across campus
Closed book, paper-based exam.

• Homework 2 due Tuesday at 11:59pm

• Project 1 due Thursday at 11:59pm

Extra debugging office hours in Soda 405: Tuesday 6-8, Wednesday 6-7, Thursday 5-7
 Readers hold these office hours; they are the ones who give you composition scores!

• Optional guerrilla section Monday 6pm-8pm, meeting outside of Soda 310

Midterm 1 is next Monday 9/23 from 7pm to 9pm in various locations across campus
Closed book, paper-based exam.

•You may bring one hand-written page of notes that you created (front & back).

• Homework 2 due Tuesday at 11:59pm

• Project 1 due Thursday at 11:59pm

Extra debugging office hours in Soda 405: Tuesday 6–8, Wednesday 6–7, Thursday 5–7
 Readers hold these office hours; they are the ones who give you composition scores!

• Optional guerrilla section Monday 6pm-8pm, meeting outside of Soda 310

Midterm 1 is next Monday 9/23 from 7pm to 9pm in various locations across campus
Closed book, paper-based exam.

You may bring one hand-written page of notes that you created (front & back).
You will have a study guide attached to your exam.

• Homework 2 due Tuesday at 11:59pm

• Project 1 due Thursday at 11:59pm

Extra debugging office hours in Soda 405: Tuesday 6–8, Wednesday 6–7, Thursday 5–7
 Readers hold these office hours; they are the ones who give you composition scores!

•Optional guerrilla section Monday 6pm-8pm, meeting outside of Soda 310

Midterm 1 is next Monday 9/23 from 7pm to 9pm in various locations across campus
Closed book, paper-based exam.

•You may bring one hand-written page of notes that you created (front & back).

•You will have a study guide attached to your exam.

•Midterm information: <u>http://inst.eecs.berkeley.edu/~cs61a/fa13/exams/midterm1.html</u>

• Homework 2 due Tuesday at 11:59pm

• Project 1 due Thursday at 11:59pm

Extra debugging office hours in Soda 405: Tuesday 6–8, Wednesday 6–7, Thursday 5–7
 Readers hold these office hours; they are the ones who give you composition scores!

•Optional guerrilla section Monday 6pm-8pm, meeting outside of Soda 310

Midterm 1 is next Monday 9/23 from 7pm to 9pm in various locations across campus
Closed book, paper-based exam.

•You may bring one hand-written page of notes that you created (front & back).

•You will have a study guide attached to your exam.

Midterm information: <u>http://inst.eecs.berkeley.edu/~cs61a/fa13/exams/midterm1.html</u>
 Review session: Saturday 9/21 (details TBD)

- Homework 2 due Tuesday at 11:59pm
- Project 1 due Thursday at 11:59pm
- Extra debugging office hours in Soda 405: Tuesday 6-8, Wednesday 6-7, Thursday 5-7
- Readers hold these office hours; they are the ones who give you composition scores!
- •Optional guerrilla section Monday 6pm-8pm, meeting outside of Soda 310
- Midterm 1 is next Monday 9/23 from 7pm to 9pm in various locations across campus
  Closed book, paper-based exam.
  - •You may bring one hand-written page of notes that you created (front & back).
  - •You will have a study guide attached to your exam.
  - Midterm information: <u>http://inst.eecs.berkeley.edu/~cs61a/fa13/exams/midterm1.html</u>
     Review session: Saturday 9/21 (details TBD)
  - HKN Review session: Sunday 9/22 (details TBD)

- Homework 2 due Tuesday at 11:59pm
- Project 1 due Thursday at 11:59pm
- Extra debugging office hours in Soda 405: Tuesday 6-8, Wednesday 6-7, Thursday 5-7
- Readers hold these office hours; they are the ones who give you composition scores!
- Optional guerrilla section Monday 6pm-8pm, meeting outside of Soda 310
- Midterm 1 is next Monday 9/23 from 7pm to 9pm in various locations across campus
  Closed book, paper-based exam.
  - •You may bring one hand-written page of notes that you created (front & back).
  - •You will have a study guide attached to your exam.
  - Midterm information: <u>http://inst.eecs.berkeley.edu/~cs61a/fa13/exams/midterm1.html</u>
  - Review session: Saturday 9/21 (details TBD)
  - HKN Review session: Sunday 9/22 (details TBD)
  - -Review office hours on Monday 9/23 (details TBD)

**Definition:** A function is called *recursive* if the body of that function calls itself, either directly or indirectly.

**Definition:** A function is called *recursive* if the body of that function calls itself, either directly or indirectly.

**Implication:** Executing the body of a recursive function may require applying that function again.

**Definition:** A function is called *recursive* if the body of that function calls itself, either directly or indirectly.

**Implication:** Executing the body of a recursive function may require applying that function again.

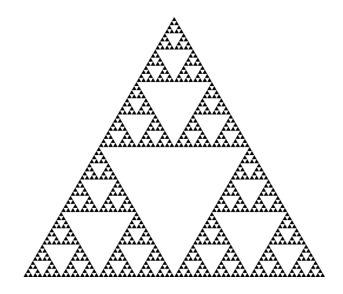

**Definition:** A function is called *recursive* if the body of that function calls itself, either directly or indirectly.

**Implication:** Executing the body of a recursive function may require applying that function again.

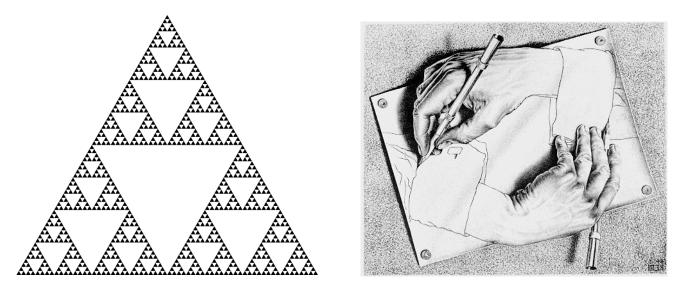

Drawing Hands, by M. C. Escher (lithograph, 1948)

**Digit Sums** 

### 2+0+1+3 = 6

# Digit Sums

#### 2+0+1+3 = 6

• If a number a is divisible by 9, then sum\_digits(a) is also divisible by 9.

If a number a is divisible by 9, then sum\_digits(a) is also divisible by 9.Useful for typo detection!

If a number a is divisible by 9, then sum\_digits(a) is also divisible by 9.Useful for typo detection!

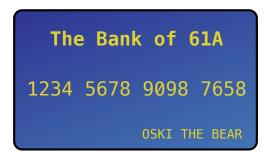

If a number a is divisible by 9, then sum\_digits(a) is also divisible by 9.
Useful for typo detection!

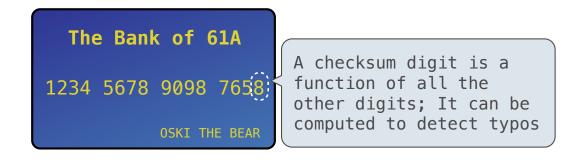

If a number a is divisible by 9, then sum\_digits(a) is also divisible by 9.
Useful for typo detection!

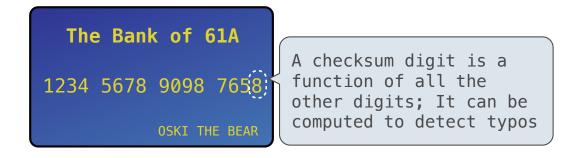

• Credit cards actually use the Luhn algorithm, which we'll implement after digit\_sum.

#### def split(n):

"""Split positive n into all but its last digit and its last digit.""" return n // 10, n % 10

```
def split(n):
```

"""Split positive n into all but its last digit and its last digit.""" return n // 10, n % 10

def sum\_digits(n):

"""Return the sum of the digits of positive integer n."""

```
def split(n):
```

```
"""Split positive n into all but its last digit and its last digit."""
return n // 10, n % 10
```

def sum\_digits(n):

"""Return the sum of the digits of positive integer n."""

**if** n < 10:

return n

```
def split(n):
```

"""Split positive n into all but its last digit and its last digit.""" return n // 10, n % 10

#### def sum\_digits(n):

"""Return the sum of the digits of positive integer n."""

**if** n < 10:

return n

#### else:

all\_but\_last, last = split(n)

```
def split(n):
```

```
"""Split positive n into all but its last digit and its last digit."""
return n // 10, n % 10
```

#### def sum\_digits(n):

"""Return the sum of the digits of positive integer n."""

**if** n < 10:

return n

#### else:

```
all_but_last, last = split(n)
return sum_digits(all_but_last) + last
```

The Anatomy of a Recursive Function

```
def sum_digits(n):
```

"""Return the sum of the digits of positive integer n."""

**if** n < 10:

return n

else:

```
all_but_last, last = split(n)
return sum_digits(all_but_last) + last
```

7

The Anatomy of a Recursive Function

• The def statement header is similar to other functions

```
def sum_digits(n):
    """Return the sum of the digits of positive integer n."""
    if n < 10:
        return n
    else:
        all_but_last, last = split(n)
        return sum digits(all but last) + last</pre>
```

7

## The Anatomy of a Recursive Function

• The **def statement header** is similar to other functions

#### def sum digits(n):

"""Return the sum of the digits of positive integer n."""

**if** n < 10:

return n

#### else:

```
all_but_last, last = split(n)
return sum_digits(all_but_last) + last
```

7

• The **def statement header** is similar to other functions

• Conditional statements check for **base cases** 

```
def sum digits(n):
```

"""Return the sum of the digits of positive integer n."""

**if** n < 10:

return n

```
all_but_last, last = split(n)
return sum_digits(all_but_last) + last
```

• The **def statement header** is similar to other functions

• Conditional statements check for **base cases** 

```
def sum digits(n):
```

"""Return the sum of the digits of positive integer n."""

if n < 10:

return n

```
all_but_last, last = split(n)
return sum_digits(all_but_last) + last
```

- The **def statement header** is similar to other functions
- Conditional statements check for **base cases**
- Base cases are evaluated without recursive calls

#### def sum digits(n):

"""Return the sum of the digits of positive integer n."""

if n < 10:

return n

```
all_but_last, last = split(n)
return sum_digits(all_but_last) + last
```

- The **def statement header** is similar to other functions
- Conditional statements check for **base cases**
- Base cases are evaluated without recursive calls

```
def sum_digits(n):
```

"""Return the sum of the digits of positive integer n."""

```
if n < 10:
```

return n

```
all_but_last, last = split(n)
return sum_digits(all_but_last) + last
```

- The **def statement header** is similar to other functions
- Conditional statements check for **base cases**
- Base cases are evaluated without recursive calls
- Recursive cases are evaluated with recursive calls

```
def sum_digits(n):
    """Return the sum of the digits of positive integer n."""
    if n < 10:
        return n
    else:
        all_but_last, last = split(n)
        return sum digits(all but last) + last</pre>
```

- The **def statement header** is similar to other functions
- Conditional statements check for **base cases**
- Base cases are evaluated without recursive calls
- Recursive cases are evaluated with recursive calls

```
def sum_digits(n):
```

"""Return the sum of the digits of positive integer n."""

if n < 10:

return n

```
else:
```

```
all_but_last, last = split(n)
return sum_digits(all_but_last) + last
```

- The **def statement header** is similar to other functions
- Conditional statements check for **base cases**
- Base cases are evaluated without recursive calls
- Recursive cases are evaluated with recursive calls

```
def sum_digits(n):
    """Return the sum of the digits of positive integer n."""
    if n < 10:</pre>
```

return n

```
else:
```

```
all_but_last, last = split(n)
return sum_digits(all_but_last) + last
```

(Demo)

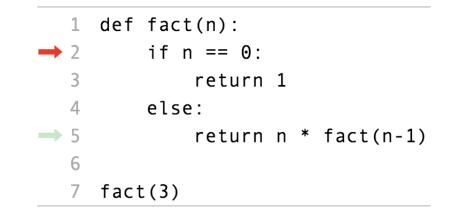

Example: <u>http://goo.gl/X0P9ps</u>

|     |                      | (Demo) |
|-----|----------------------|--------|
| 1   | def fact(n):         | (2000) |
| → 2 | if n == 0:           |        |
| 3   | return 1             |        |
| 4   | else:                |        |
| → 5 | return n * fact(n-1) |        |
| 6   |                      |        |
| 7   | fact(3)              |        |

Example: <u>http://goo.gl/XOP9ps</u>

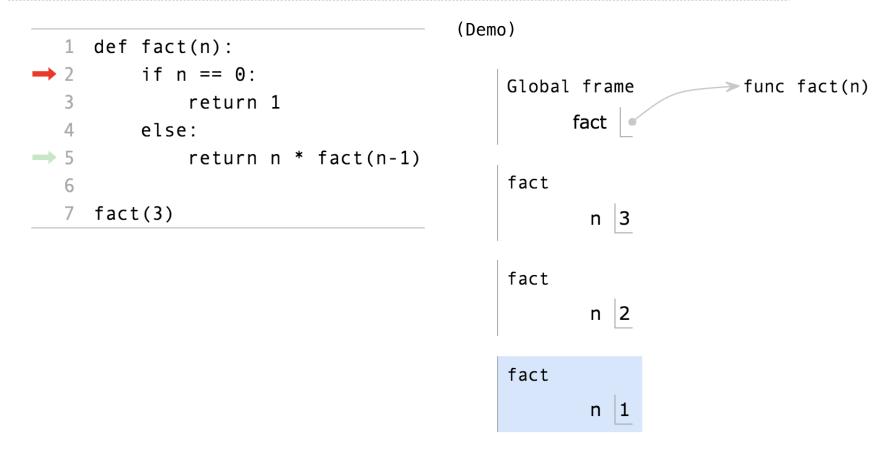

Example: <u>http://goo.gl/X0P9ps</u>

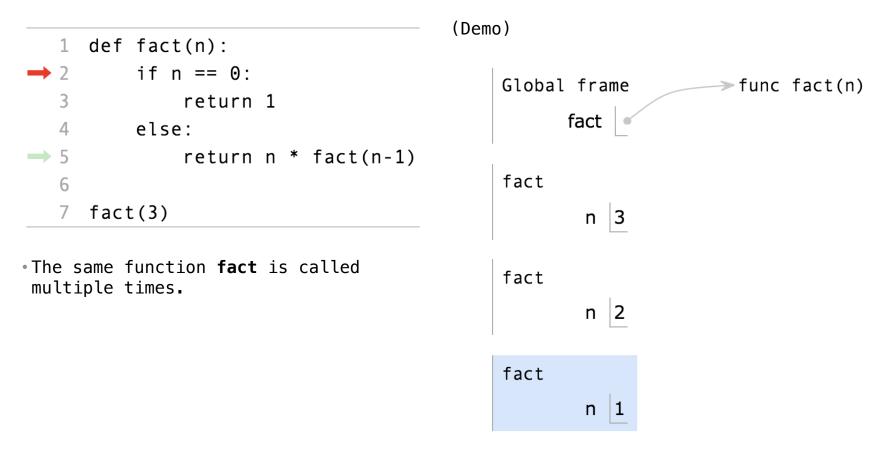

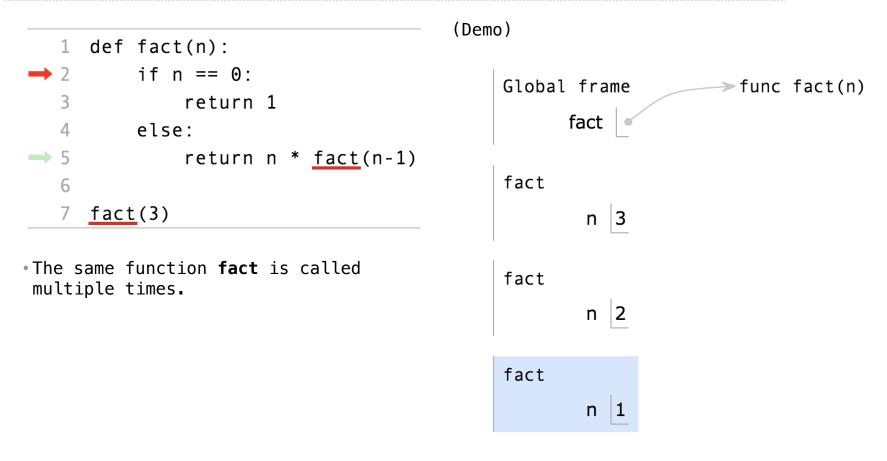

Example: <u>http://goo.gl/X0P9ps</u>

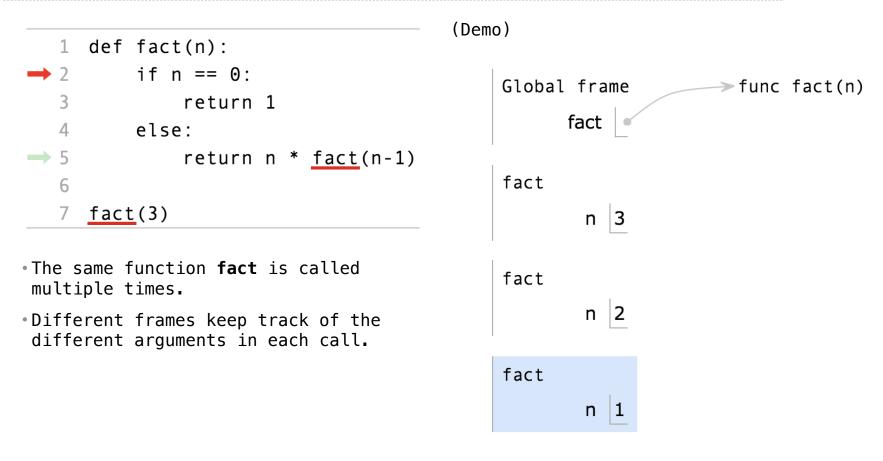

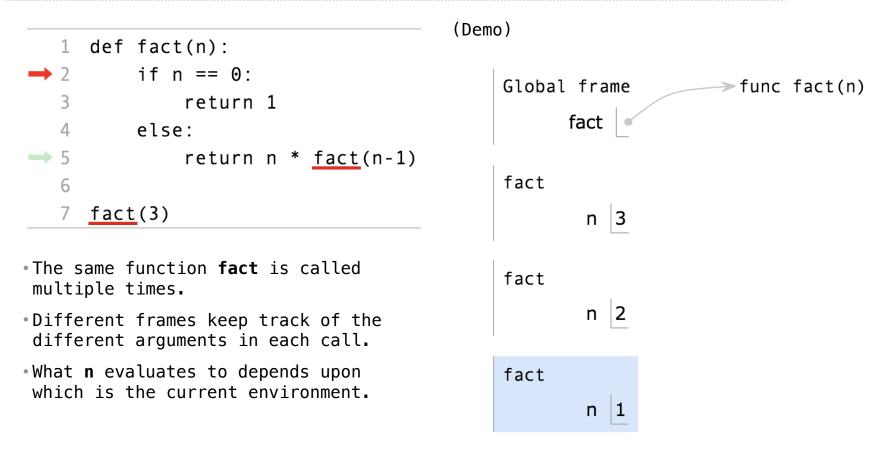

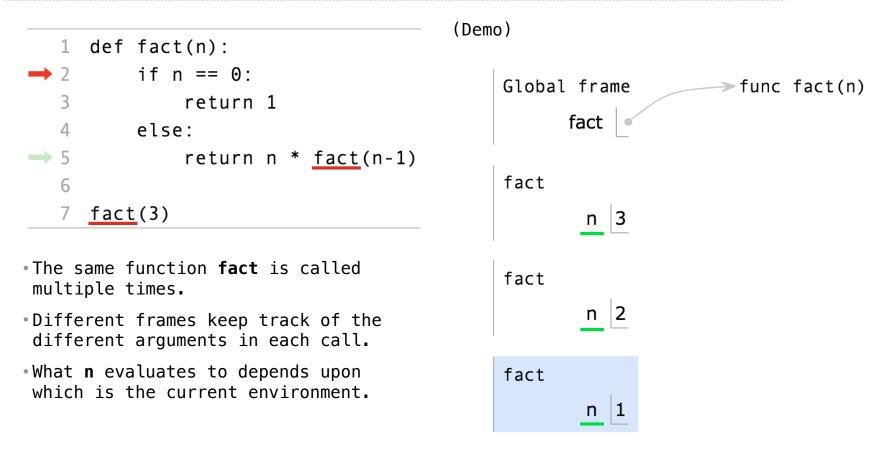

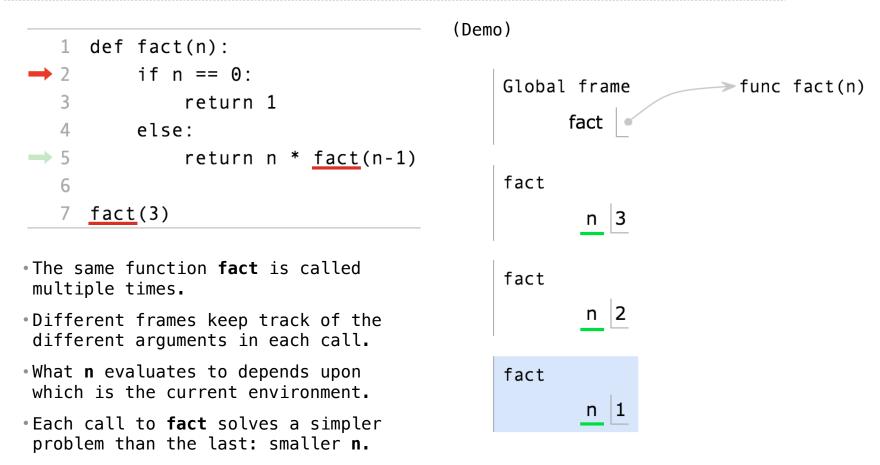

Example: <u>http://goo.gl/NgH3Lf</u>

Iteration is a special case of recursion

Example: <u>http://goo.gl/NgH3Lf</u>

Iteration is a special case of recursion

 $4! = 4 \cdot 3 \cdot 2 \cdot 1 = 24$ 

Example: <a href="http://goo.gl/NgH3Lf">http://goo.gl/NgH3Lf</a>

Iteration is a special case of recursion

 $4! = 4 \cdot 3 \cdot 2 \cdot 1 = 24$ 

Using iterative control:

Example: <a href="http://goo.gl/NgH3Lf">http://goo.gl/NgH3Lf</a>

```
Iteration is a special case of recursion
```

 $4! = 4 \cdot 3 \cdot 2 \cdot 1 = 24$ 

Using iterative control:

```
def fact_iter(n):
    total, k = 1, 1
    while k <= n:
        total, k = total*k, k+1
    return total</pre>
```

```
Iteration is a special case of recursion

4! = 4 \cdot 3 \cdot 2 \cdot 1 = 24
Using iterative control:
Using recursion:
def \ fact_iter(n):
total, \ k = 1, \ 1
while k <= n:

total, \ k = total*k, \ k+1
return total
```

```
Iteration is a special case of recursion

4! = 4 \cdot 3 \cdot 2 \cdot 1 = 24
Using iterative control:
Using recursion:
def \ fact_iter(n): \\ total, \ k = 1, \ 1 \\ while \ k <= n: \\ total, \ k = total*k, \ k+1 \\ return \ total \end{bmatrix} def \ fact(n): \\ if \ n == \ 0: \\ return \ 1 \\ else: \\ return \ n \ * \ fact(n-1)
```

```
Iteration is a special case of recursion

4! = 4 \cdot 3 \cdot 2 \cdot 1 = 24
Using iterative control:
Using recursion:
def \ fact_iter(n): \\ total, \ k = 1, \ 1 \\ while \ k <= n: \\ total, \ k = total*k, \ k+1 \\ return \ total \end{bmatrix}
def \ fact(n): \\ if \ n == \ 0: \\ return \ 1 \\ else: \\ return \ n \ * \ fact(n-1)
```

Math:

```
Iteration is a special case of recursion

4! = 4 \cdot 3 \cdot 2 \cdot 1 = 24
Using iterative control:
Using recursion:
def \ fact_iter(n): \\ total, \ k = 1, \ 1 \\ while \ k <= n: \\ total, \ k = total * k, \ k+1 \\ return \ total \qquad total \qquad return \ n \ * \ fact(n-1)
```

Math:

 $n! = \prod^{n} k$ 

k=1

10

k=1

```
Iteration is a special case of recursion
                                               4! = 4 \cdot 3 \cdot 2 \cdot 1 = 24
              Using iterative control:
                                                                        Using recursion:
              def fact iter(n):
                                                                        def fact(n):
                    total, k = 1, 1
                                                                              if n == 0:
                    while k <= n:
                                                                                    return 1
                          total, k = total*k, k+1
                                                                              else:
                    return total
                                                                                    return n * fact(n-1)
                       n! = \prod^{n} k
                                                                        n! = \begin{cases} 1 & \text{if } n = 0\\ n \cdot (n-1)! & \text{otherwise} \end{cases}
```

Math:

```
Iteration is a special case of recursion
                                                4! = 4 \cdot 3 \cdot 2 \cdot 1 = 24
               Using iterative control:
                                                                         Using recursion:
               def fact iter(n):
                                                                         def fact(n):
                     total, k = 1, 1
                                                                               if n == 0:
                     while k <= n:
                                                                                    return 1
                           total, k = total*k, k+1
                                                                               else:
                     return total
                                                                                    return n * fact(n-1)
                        n! = \prod^{n} k
                                                                        n! = \begin{cases} 1 & \text{if } n = 0\\ n \cdot (n-1)! & \text{otherwise} \end{cases}
Math:
                             k=1
```

Names:

Example: <u>http://goo.gl/NgH3Lf</u>

Iteration is a special case of recursion  

$$4! = 4 \cdot 3 \cdot 2 \cdot 1 = 24$$
Using iterative control:  
def fact\_iter(n):  
total, k = 1, 1  
while k <= n:  
total, k = total\*k, k+1  
return total  
Math:  

$$n! = \prod_{k=1}^{n} k$$

$$n! = \prod_{k=1}^{n} k$$

$$4! = 4 \cdot 3 \cdot 2 \cdot 1 = 24$$
Using recursion:  
def fact(n):  
if n == 0:  
return 1  
else:  
n! =  $\begin{cases} 1 & \text{if } n = 0 \\ n \cdot (n-1)! & \text{otherwise} \end{cases}$ 

Names: n, total, k, fact\_iter

Example: <u>http://goo.gl/NgH3Lf</u>

10

Iteration is a special case of recursion
$$4! = 4 \cdot 3 \cdot 2 \cdot 1 = 24$$
Using iterative control:Using recursion:def fact\_iter(n):  
total, k = 1, 1  
while k <= n:  
total, k = total\*k, k+1def fact(n):  
if n == 0:  
return 1  
else:  
return n \* fact(n-1)Math: $n! = \prod_{k=1}^{n} k$  $n! = \begin{cases} 1 & \text{if } n = 0 \\ n \cdot (n-1)! & \text{otherwise} \end{cases}$ Names:n, total, k, fact\_itern, fact

Example: <u>http://goo.gl/NgH3Lf</u>

Verifying Recursive Functions

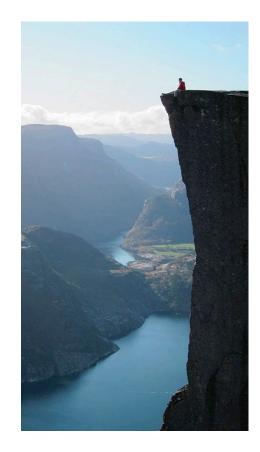

```
def fact(n):
    if n == 0:
        return 1
    else:
        return n * fact(n-1)
```

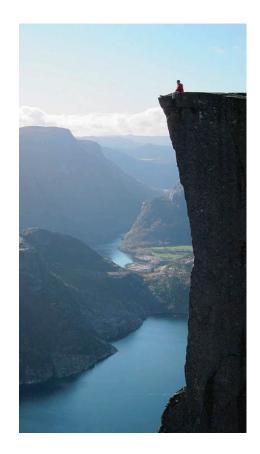

```
def fact(n):
    if n == 0:
        return 1
    else:
        return n * fact(n-1)
```

Is fact implemented correctly?

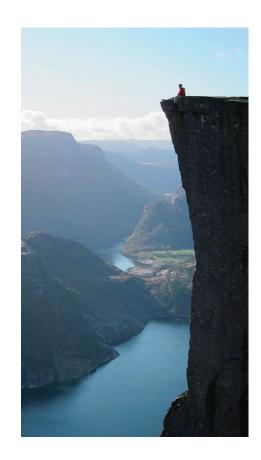

```
def fact(n):
    if n == 0:
        return 1
    else:
        return n * fact(n-1)
```

- Is fact implemented correctly?
- 1. Verify the base case.

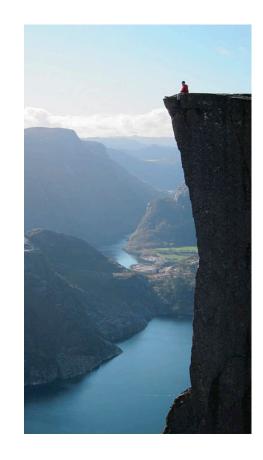

The Recursive Leap of Faith

```
def fact(n):
    if n == 0:
        return 1
    else:
        return n * fact(n-1)
```

- Is fact implemented correctly?
- 1. Verify the base case.
- 2. Treat fact as a functional abstraction!

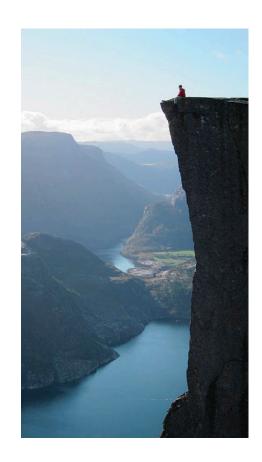

The Recursive Leap of Faith

```
def fact(n):
    if n == 0:
        return 1
    else:
        return n * fact(n-1)
```

- Is fact implemented correctly?
- 1. Verify the base case.
- 2. Treat fact as a functional abstraction!
- 3. Assume that fact(n-1) is correct.

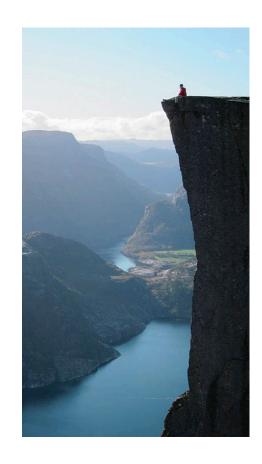

The Recursive Leap of Faith

```
def fact(n):
    if n == 0:
        return 1
    else:
        return n * fact(n-1)
```

- Is fact implemented correctly?
- 1. Verify the base case.
- 2. Treat fact as a functional abstraction!
- 3. Assume that fact(n-1) is correct.
- 4. Verify that fact(n) is correct, assuming that
   fact(n-1) correct.

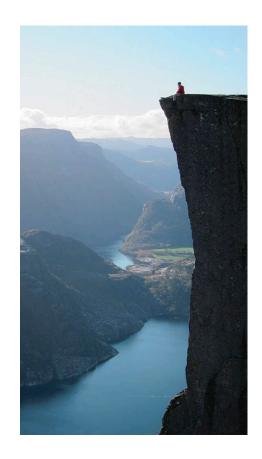

Photo by Kevin Lee, Preikestolen, Norway

**Mutual Recursion** 

Used to verify credit card numbers

Used to verify credit card numbers

From Wikipedia: <u>http://en.wikipedia.org/wiki/Luhn\_algorithm</u>

Used to verify credit card numbers

From Wikipedia: <a href="http://en.wikipedia.org/wiki/Luhn\_algorithm">http://en.wikipedia.org/wiki/Luhn\_algorithm</a>

1. From the rightmost digit, which is the check digit, moving left, double the value of every second digit; if product of this doubling operation is greater than 9 (e.g., 7 \* 2 = 14), then sum the digits of the products (e.g., 10: 1 + 0 = 1, 14: 1 + 4 = 5).

Used to verify credit card numbers

- 1. From the rightmost digit, which is the check digit, moving left, double the value of every second digit; if product of this doubling operation is greater than 9 (e.g., 7 \* 2 = 14), then sum the digits of the products (e.g., 10: 1 + 0 = 1, 14: 1 + 4 = 5).
- 2. Take the sum of all the digits.

Used to verify credit card numbers

- 1. From the rightmost digit, which is the check digit, moving left, double the value of every second digit; if product of this doubling operation is greater than 9 (e.g., 7 \* 2 = 14), then sum the digits of the products (e.g., 10: 1 + 0 = 1, 14: 1 + 4 = 5).
- 2. Take the sum of all the digits.

| 1 3 | 8 | 7 | 4 | 3 |
|-----|---|---|---|---|
|-----|---|---|---|---|

Used to verify credit card numbers

- 1. From the rightmost digit, which is the check digit, moving left, double the value of every second digit; if product of this doubling operation is greater than 9 (e.g., 7 \* 2 = 14), then sum the digits of the products (e.g., 10: 1 + 0 = 1, 14: 1 + 4 = 5).
- 2. Take the sum of all the digits.

| 1 | 3 | 8     | 7 | 4 | 3 |
|---|---|-------|---|---|---|
| 2 | 3 | 1+6=7 | 7 | 8 | 3 |

Used to verify credit card numbers

- 1. From the rightmost digit, which is the check digit, moving left, double the value of every second digit; if product of this doubling operation is greater than 9 (e.g., 7 \* 2 = 14), then sum the digits of the products (e.g., 10: 1 + 0 = 1, 14: 1 + 4 = 5).
- 2. Take the sum of all the digits.

| 1 | 3 | 8     | 7 | 4 | 3 |      |
|---|---|-------|---|---|---|------|
| 2 | 3 | 1+6=7 | 7 | 8 | 3 | = 30 |

Used to verify credit card numbers

From Wikipedia: <a href="http://en.wikipedia.org/wiki/Luhn\_algorithm">http://en.wikipedia.org/wiki/Luhn\_algorithm</a>

- 1. From the rightmost digit, which is the check digit, moving left, double the value of every second digit; if product of this doubling operation is greater than 9 (e.g., 7 \* 2 = 14), then sum the digits of the products (e.g., 10: 1 + 0 = 1, 14: 1 + 4 = 5).
- 2. Take the sum of all the digits.

| 1 | 3 | 8     | 7 | 4 | 3 |      |
|---|---|-------|---|---|---|------|
| 2 | 3 | 1+6=7 | 7 | 8 | 3 | = 30 |

The Luhn sum of a valid credit card number is a multiple of 10.

Used to verify credit card numbers

From Wikipedia: <a href="http://en.wikipedia.org/wiki/Luhn\_algorithm">http://en.wikipedia.org/wiki/Luhn\_algorithm</a>

- 1. From the rightmost digit, which is the check digit, moving left, double the value of every second digit; if product of this doubling operation is greater than 9 (e.g., 7 \* 2 = 14), then sum the digits of the products (e.g., 10: 1 + 0 = 1, 14: 1 + 4 = 5).
- 2. Take the sum of all the digits.

| 1 | 3 | 8     | 7 | 4 | 3 |      |
|---|---|-------|---|---|---|------|
| 2 | 3 | 1+6=7 | 7 | 8 | 3 | = 30 |

The Luhn sum of a valid credit card number is a multiple of 10.

(Demo)

14

**Recursion and Iteration** 

Can be tricky: Iteration is a special case of recursion.

Can be tricky: Iteration is a special case of recursion.

Can be tricky: Iteration is a special case of recursion.

```
def sum_digits(n):
    """Return the sum of the digits of positive integer n."""
    if n < 10:
        return n
    else:
        all_but_last, last = split(n)
        return sum_digits(all_but_last) + last</pre>
```

Can be tricky: Iteration is a special case of recursion.

```
def sum_digits(n):
    """Return the sum of the digits of positive integer n."""
    if n < 10:
        return n
    else:
        all_but_last, last = split(n)
        return sum_digits(all_but_last) + last
        What's left to sum
</pre>
```

Can be tricky: Iteration is a special case of recursion.

```
def sum_digits(n):
    """Return the sum of the digits of positive integer n."""
    if n < 10:
        return n
    else:
        all_but_last, last = split(n)
        return sum_digits(all_but_last) + last
        A partial sum
        What's left to sum
        What's left to sum
        A partial sum
        A partial sum
        A partial sum
        A partial sum
        A partial sum
        A partial sum
        A partial sum
        A partial sum
        A partial sum
        A partial sum
        A partial sum
        A partial sum
        A partial sum
        A partial sum
        A partial sum
        A partial sum
        A partial sum
        A partial sum
        A partial sum
        A partial sum
        A partial sum
        A partial sum
        A partial sum
        A partial sum
        A partial sum
        A partial sum
        A partial sum
        A partial sum
        A partial sum
        A partial sum
        A partial sum
        A partial sum
        A partial sum
        A partial sum
        A partial sum
        A partial sum
        A partial sum
        A partial sum
        A partial sum
        A partial sum
        A partial sum
        A partial sum
        A partial sum
        A partial sum
        A partial sum
        A partial sum
        A partial sum
        A partial sum
        A partial sum
        A partial sum
        A partial sum
        A partial sum
        A partial sum
        A partial sum
        A partial sum
        A partial sum
        A partial sum
        A partial sum
        A partial sum
        A partial sum
        A partial sum
        A partial sum
        A partial sum
        A partial sum
        A partial sum
        A partial sum
        A partial sum
        A partial sum
        A partial sum
        A partial sum
        A partial sum
        A partial sum
        A partial sum
        A partial sum
        A partial sum
        A partial sum
        A partial sum
        A partial sum
        A partial sum
        A partial s
```

Can be tricky: Iteration is a special case of recursion.

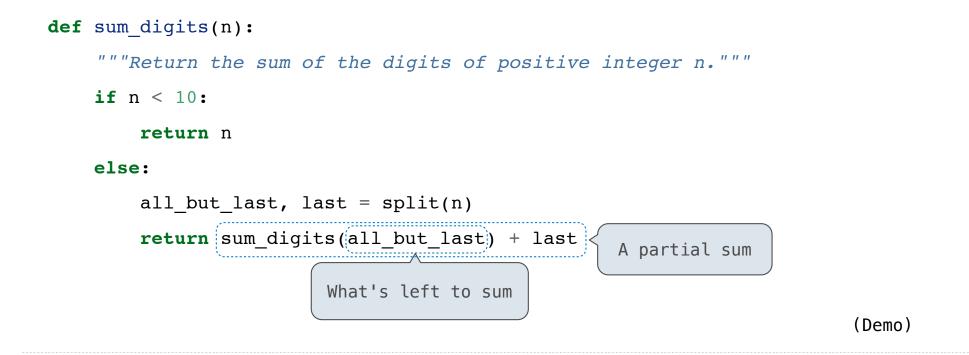

More formulaic: Iteration is a special case of recursion.

More formulaic: Iteration is a special case of recursion.

Idea: The state of an iteration can be passed as arguments.

More formulaic: Iteration is a special case of recursion.

Idea: The state of an iteration can be passed as arguments.

```
def sum_digits_iter(n):
    digit_sum = 0
    while n > 0:
        n, last = split(n)
        digit_sum = digit_sum + last
    return digit_sum
```

More formulaic: Iteration is a special case of recursion.

Idea: The state of an iteration can be passed as arguments.

```
def sum_digits_iter(n):
    digit_sum = 0
    while n > 0:
        n, last = split(n)
        digit_sum = digit_sum + last
    return digit_sum
def sum_digits_rec(n, digit_sum):
    if n == 0:
        return digit_sum
    else:
        n, last = split(n)
        return sum_digits_rec(n, digit_sum + last)
```

More formulaic: Iteration is a special case of recursion.

Idea: The state of an iteration can be passed as arguments.

17

More formulaic: Iteration is a special case of recursion.

Idea: The state of an iteration can be passed as arguments.

17